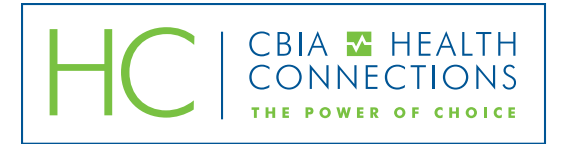

## ID Cards for Voluntary Vision Benefits

**Important information about ID cards:** ID cards are not mailed to members and are not needed to use benefits. When scheduling an appointment, a participating employee should provide their Social Security Number (SSN), name, and date of birth to the provider.

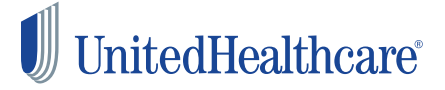

To access ID cards, enrolled members can create a secure member account at myuhcvision.com using the following instructions.

- 1. Go to myuhcvision.com.
- 2. For new members, select "Register Now"
- 3. Enter your Subscriber ID (this is not the same as SSN). If you do not know your Subscriber ID then click on the "I do not know my subscriber ID" link directly next to the subscriber ID box.
- 4. Enter the last 4 digits of your SSN along with other personal information.
- 5. Create a username and password. Your access will then be complete and you will be free to navigate the site.
- 6. Once logged in, select "Print ID Card." (If you do not see this option, click on the blue "select" button next to your plan name.)
- 7. From the drop down menu, select the person whose ID card you would like to print. Then click "Get ID Card."
- 8. This generates a document with your ID card called How to Use Your Vision Care Benefits. Scroll to the bottom of this document where a toolbar will appear. Click on the printer icon to print.

UnitedHealthcare Member Services 800.638.3120

**CBIA Service Corp.**

Connecticut Business & Industry Association | 350 Church Street, Hartford, CT 06103-1126 | 860.244.1900 | cbia.com/insurance